## **Miércoles 08 de diciembre**

# **1º de Secundaria Tecnología**

### *Uso de medios técnicos en diferentes contextos*

*Aprendizaje esperado: Compara los cambios y adaptaciones de las herramientas, máquinas e instrumentos en diferentes contextos culturales, sociales e históricos.*

*Énfasis: Utilizar herramientas, máquinas e instrumentos en diversos procesos técnicos.*

### **¿Qué vamos a aprender?**

En esta sesión;

- Compararás los cambios y adaptaciones de las herramientas, máquinas e instrumentos en diferentes contextos culturales, sociales e históricos.
- Analizarás el uso de las herramientas y máquinas según el contexto.
- Revisarás información sobre el cambio y adecuación de las funciones de herramientas y máquinas en los procesos de la informática.
- Conocerás el uso de las herramientas, máquinas o instrumentos según los contextos históricos mencionados en el punto anterior.

### **¿Qué hacemos?**

Partiendo del conocimiento que tienes sobre lo que es una máquina y una herramienta, en esta sesión se hablará del uso de estas según el contexto. Revisarás herramientas, máquinas e instrumentos en diversos procesos técnicos y contextos históricos.

Lee la siguiente ejemplificación.

Laura, realizó una presentación digital y para ello empleó una herramienta en su computadora, ya que es muy importante tener un resguardo, aunque se sabe que ya existe un muy buen nivel de seguridad en lo referente al almacenamiento, gracias a la informática.

En esta presentación se explicar el cambio técnico que han tenido los dispositivos de almacenamiento de información y cómo han facilitado el trabajo académico.

¿Qué te parece si ves la presentación que realizó Laura?

1. Presentación-Medios de almacenamiento.

<https://youtu.be/-cHFMz89pwg>

Otro proceso técnico, aparte de los que observaste en la presentación y que se ha innovado de manera paralela a los dispositivos es el de los medios técnicos que se utilizan para mostrar y explicar información a diferentes grupos de personas.

Hasta hace poco tiempo, lo más usual era que las presentaciones se realizaran con diversos insumos, por ejemplo, papel rotafolio y cartulinas, después se utilizaron aparatos para proyectar acetatos, siguieron las innovaciones y se llegaron a presentar diapositivas o transparencias que, para obtenerlas, se debía tomar fotografía y después mandarlas a revelar para presentarlas.

Este proceso se ha innovado hasta llegar a las presentaciones por computadora, las cuales se pueden realizar con diferentes programas. Como puedes ver, ha cambiado todo gracias a las innovaciones técnicas y ahora se trabaja de *modo digital.*

Es una manera muy práctica de trabajar y de almacenar, inclusive puedes guardar tus trabajos en un espacio virtual donde puedes compartir toda tu información.

*Las técnicas de almacenamiento de datos digitales* también han presentado innovaciones importantes a lo largo de la historia,

Al inicio, la información no se almacenaba como hoy en día, sino que se guardaba en cintas y tarjetas perforadas, después se almacenaba en cintas magnéticas y en discos duros. Con la innovación fueron surgiendo otros dispositivos de almacenamiento y poco a poco disminuyeron de tamaño, al mismo tiempo que aumentaban su capacidad.

Conforme se hicieron más accesibles los equipos de cómputo se comenzaron a utilizar discos flexibles de almacenamiento de diferentes capacidades y otros dispositivos de almacenamiento.

#### *Dispositivos de almacenamiento.*

En un inicio los tipos de soporte de almacenamiento eran vulnerables al polvo y los campos magnéticos externos, por lo que podían dejar de funcionar y tu información se perdía con mucha facilidad.

Poco a poco se fueron perfeccionando las técnicas de almacenamiento y hoy puedes tener en menor espacio mayor almacenamiento, al igual que una mejor seguridad, y el polvo ya no es problema; además, son un poco más resistentes a los cambios de temperatura.

Observa el siguiente video que habla sobre lo que es la animación.

2. VIDEO VICENTE (ANIMACIÓN). <https://youtu.be/Msk1QShGZxA>

Actualmente existen muchas formas de hacer animación, algunas de ellas están apoyadas en la informática, pues la capacidad de almacenamiento de las computadoras es muy grande y el procesamiento de la información es muy rápido.

¿Alguna vez, has realizado una animación?

En esta sesión se te invita a que realices una y la muestres a tu profesora o profesor de tecnología.

Actualmente muchos estudios cinematográficos de animación han regresado a las técnicas de cuadro por cuadro, pero con el apoyo de las herramientas informáticas actuales, de esta manera logran a veces confundir al público entre la realidad y la ficción.

Así es, las herramientas informáticas han permitido una innovación impresionante a las animaciones y actualmente puedes ver excelentes detalles en las producciones y todo lo trabajan directamente en computadoras de alto desempeño para procesar y almacenar todo ese trabajo que se realiza, y de esta manera obtener una gran calidad en sonido, efectos especiales y alta definición.

Ahora, es momento de que revises la siguiente cápsula informativa.

3. CÁPSULA INFORMATIVA [https://youtu.be/yvEofOho\\_Vs](https://youtu.be/yvEofOho_Vs)

La primera computadora.

La Z1 está considerada como la primera computadora mecánica programable del mundo. Fue diseñada por un ingeniero alemán entre 1935 y 1936, y se terminó de construir en 1938.

Era una calculadora de acción binaria, que leía instrucciones de cintas perforadas. Sus funciones eran limitadas, pero representó un gran avance para la época. La computadora fue destruida tras el bombardeo a Berlín en 1943.

La Z1 se podía programar por medio de una cinta perforada y tenía una memoria de 64 palabras.

- ¿Tú sabías que las computadoras se comunican también?
- ¿Sabes cuál es el lenguaje de las computadoras?

El lenguaje de las computadoras se llama *lenguaje binario* y consiste en unos y ceros.

Por ejemplo, cuando se está elaborando un documento, primero se debe teclear o introducir la información a la computadora, los datos son "traducidos" basándose en el código ASCII y se "imprimen" en el monitor y es así que se puede leer y comprender lo que se muestra en pantalla.

Ahora realizarás una actividad para que lo comprendas mejor.

A continuación, verás una imagen del código ASCII, como puedes ver, está basado en letras, números y símbolos.

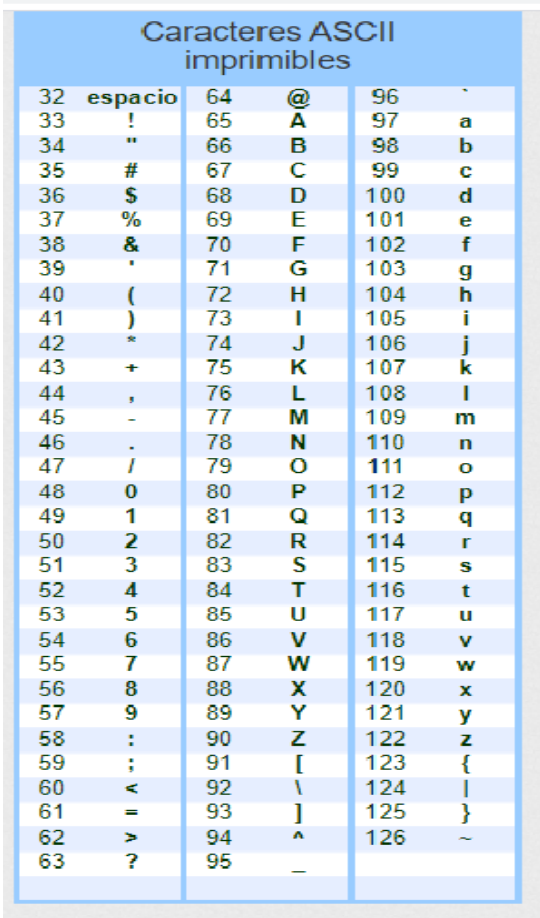

¿Qué te parece si escribes tu nombre en ese código?

Bien después de que lo has hecho. No te parece fascinante el trabajo de los programadores, ya que ellos desarrollan programas y aplicaciones que te ayudan a comunicarte con las máquinas.

Hablando de comunicación, se comenta que también, existen lenguajes de programación que te sirven para desarrollar las aplicaciones que usas para diferentes tareas en los diferentes ámbitos.

Puedes encontrar lenguajes que son muy didácticos por su entorno gráfico, hasta los más complejos en donde se requieren grandes habilidades de lógica, así como un conocimiento profundo del lenguaje empleado para el desarrollo de software.

Has llegado casi al final de la sesión, pero antes se realizará un recuento de lo que viste el día de hoy.

- Comparaste los cambios y adaptaciones de las herramientas, máquinas e instrumentos en diferentes contextos culturales, sociales e históricos. En este caso fueron los dispositivos de almacenamiento.
- También revisaste el cambio y adecuación de las funciones de herramientas y máquinas en los procesos de la informática.
- Se expuso el uso de las herramientas, máquinas o instrumentos según los contextos históricos mencionados.

Bien, ahora conocerás la recomendación lectora, que contiene un gran mensaje.

La historia que se recomienda este día es la novela llamada: *Los fantasmas de Scrooge* (scrruch), es una película de animación por ordenador realizada mediante captura de movimiento y fue una adaptación de la célebre novela *Cuento de Navidad* escrita por Charles Dickens en 1843.

El señor Scrooge (scrruch) es un hombre avaro, tacaño y solitario, que no celebra la Navidad, y solo piensa en ganar dinero.

Una víspera de Navidad, Scrooge (scrruch) recibe la visita del fantasma de su antiguo socio, muerto años atrás. Éste le cuenta que, por haber sido avaro en vida, toda su maldad se ha convertido en una larga y pesada cadena que debe arrastrar por toda la eternidad.

Le anuncia que a él le espera un destino aún peor y le avisa que tendrá una última oportunidad de cambiar cuando reciba la visita de los tres espíritus de la Navidad. Scrooge (scrruch) no se asusta y desafía la predicción.

Esa noche aparecen los tres espíritus navideños, pasado, presente y futuro; que le hace recordar a Scrooge (scrruch), su vida infantil y juvenil llena de melancolía y añoranza antes de su adicción por el trabajo y su desmedido afán de dinero.

Entonces, el avaro despierta de su pesadilla y se convierte en un hombre generoso y amable, que celebra la Navidad y ayuda a quienes le rodean.

Lee esta novela, es muy interesante, de igual forma la puedes ver en dibujos animados con el nombre de: los fantasmas de Scrooge (scrruch).

Bien has llegado al final de la esta sesión. Si tienes alguna duda o comentario, o quieres conocer más sobre el tema, consulta con tu profesora o profesor de Tecnología de primer grado.

### **El Reto de Hoy:**

Se te invita a que realices animaciones cuadro a cuadro y realices tu nombre en código ASCII.

**¡Buen trabajo!**

**Gracias por tu esfuerzo.**